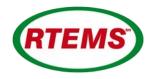

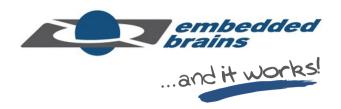

# Automatic Generation of Qualification Documentation at the Example of RTEMS QDPs

Frank Kühndel, Sebastian Huber and Matthias Göbel

embedded brains GmbH & Co. KG Puchheim, Germany

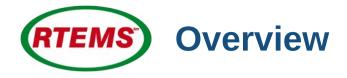

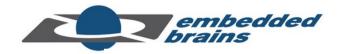

| Introduction<br>Automation<br>Examples | RTEMS OS space qualified to category B                 |
|----------------------------------------|--------------------------------------------------------|
|                                        | Automation for Cheaper and Frequent QDP Updates        |
|                                        | Manual Work Is Still Needed                            |
| Automation                             | RTEMS QDPs build by an automated process               |
|                                        | Documents generated with data from the build process   |
| Automation                             | Example spec item use                                  |
|                                        | Generated C header files add hyperlinks                |
|                                        | Doxygen tag file helps to create traceability matrices |
| Conclusion                             |                                                        |
|                                        |                                                        |

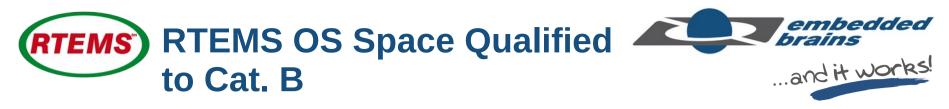

- RTEMS = Real Time OS, Open Source Software
- Qualified Data Package (QDP)
  - Pre-Qualified to Cat. B (ECSS standard; checked by ESA)
  - For Gaisler SPARC processors for aerospace (radiation-hard): GR712RC (LEON3 dual core) and GR740 (LEON4 quad core)
  - Download at https://rtems-qual.io.esa.int/
- Currently qualification update of multi and single core QDPs

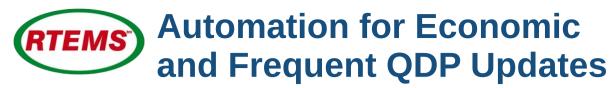

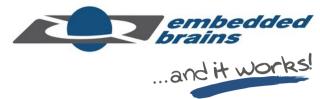

Open source RTEMS code is **continuously** developed

- Many extensions
- Many patches
- Many updates
- → very dynamic

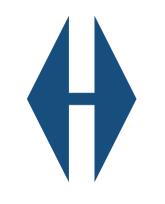

**Qualification** is laborintensive

→ very static

#### **Automatically Generated (in parts)**

- ICD Interface Control Document
- SCF Software Configuration File
- SDD Software Design Document
- SPAMR Software Product Assurance Record
- SRELD Software Release Document
- SRS Software Requirements Specification
- SUITP Software Unit and Integration Test Plan
- SVR Software Verification Record includes
  - SUITR Software Unit and Integration Test Report
  - SValR Software Validation Report
- SVS Software Validation Specification
- SUM Software User Manual
- RTEMS Software Engineering
- RTEMS CPU Architecture Supplement
- RTEMS Classic API Guide

# Manual Work Is Still Needed

### Manually Written

- Formal Verification
- Software Reuse File
- Software Review Plan
- Software Configuration Management Plan
- Software Development Plan
- Software Product Assurance Plan
- Tool Chain Software
- User Manual
- Technical Notes

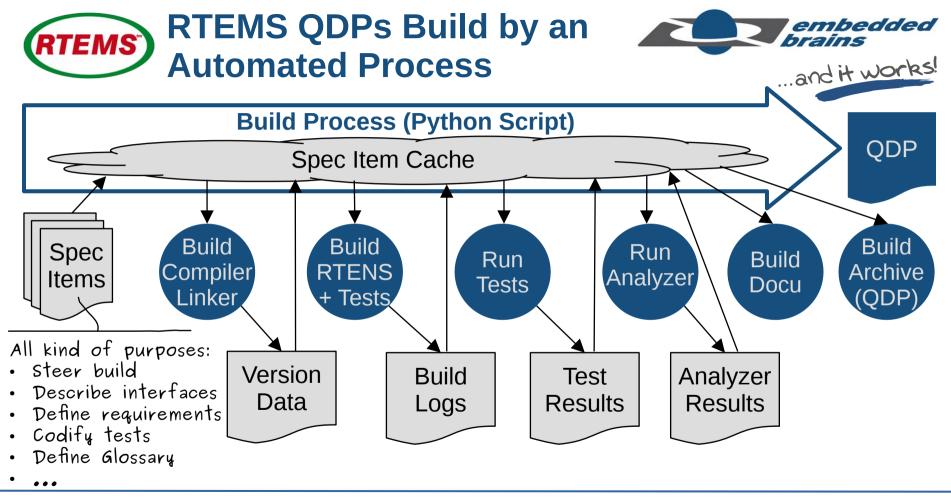

ESA Software Product Assurance Workshop

#### **Documents Generated with** embedded RTEMS hraine Data from the Build Verification of Software Unit Testing Manual written Configuration Document Analyze The following table contains the Sources Inputs verification of the status of each unit **Build Log-Files** test specification as presented in SUITP . Generate Text Test Results \${.:/unit-verification} Text Snippets Substitution Generated Replace with Coverage Results Document generated table Sources Static Analyzer Document producing 4.4.2.8 Verification of Software Unit Testing **Sphinx** The following table contains the verification of the status of each unit test specification as standard presented in Software Unit and Integration Test Plan (SUITP). ... software Table 7: Unit Test Status Test specification Test name Status HTML PDF spec:/score/rbtree/unit/rbtree ScoreRbtreeUnitRbtree P, Pspec:/score/msgq/unit/msgq ScoreMsgqUnitMsgq P, PP, Pspec:/rtems/config/unit/config RtemsConfigUnitConfig

25–28 Sep 2023

ESA Software Product Assurance Workshop

Slide 7 of 19

```
embedded
(RTEMS) Example Spec Item Use (1/4)
                                                                          ...and it works!
ICD
                                                5.2.2.685. spec:/rtems/timer/if/create
brief:
   Creates a timer.
                                                interface-type:
description:
                                                  function
   This directive creates a timer
                                                name:
   which resides on the local
                                                  rtems timer create
   Node. [...]
name: rtems timer create
                                                description:
params:
                                                  This directive creates a timer which resides on the local node
   description:
                                                  object name specified in name. The assigned object identifier
     is the object name of the
                                                  used to access the timer with other timer related directives.
     timer.
                                                function:
   name: name
 . . . I
                                                   rtems status code rtems timer create( rtems name name, rte
```

```
embedded
            Example Spec Item Use (3/4)
(RTEMS)
                                                                   ...and it works!
                                            RTEMS Classic API Guide
rtems/timer/if/create.yml
                                           10.4.1. rtems_timer_create()
brief:
  Creates a timer.
                                           Creates a timer.
description:
  This directive creates a timer
                                           CALLING SEQUENCE:
  which resides on the local
  Node. [...]
                                            rtems status code rtems timer create( rtems name name,
name: rtems timer create
params:
                                           PARAMETERS:
- description:
     is the object name of the
                                           name
     timer.
                                             This parameter is the object name of the timer.
  name: name
                                           id
 . . . |
```

```
embedded
(RTEMS)
             Example Spec Item Use (2/4)
                                                                        ...and it works!
rtems/timer/if/create.yml
                                               rtems/timer.h
                                              /* Generated from spec:/rtems/timer/if/create >
brief:
   Creates a timer.
                                              /**
                                               * @ingroup RTEMSAPIClassicTimer.
description:
                                               *.
   This directive creates a timer
                                               * @brief Creates a timer..
   which resides on the local
                                               *.
                                               * @param name is the object name of the timer.
   Node. [...]
                                               *.
name: rtems timer create
                                               * @param[out] id is the pointer to an ::rtems
params:
                                               *
                                                  call is successful, the identifier of the
 - description:
                                                  this object..
                                               *
                                               *
     is the object name of the
                                               * This directive creates a timer which resides
     timer.
                                               * has the user-defined object name specified in
   name: name
                                               * identifier is returned in ``id``. This iden
                                               * timer with other timer related directives..
  . . . |
```

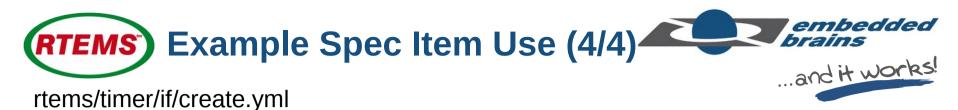

```
brief:
  Creates a timer.
description:
  This directive creates a timer
  which resides on the local
  Node. [...]
name: rtems timer create
params:
- description:
    is the object name of the
    timer.
  name: name
 ...]
```

A number of "smaller" usages (e.g. the function name in requirements)

Traceability matrices (I will show ...)

Hyperlinks between documents (I will show ...)

Avoiding repetition is not the only usage

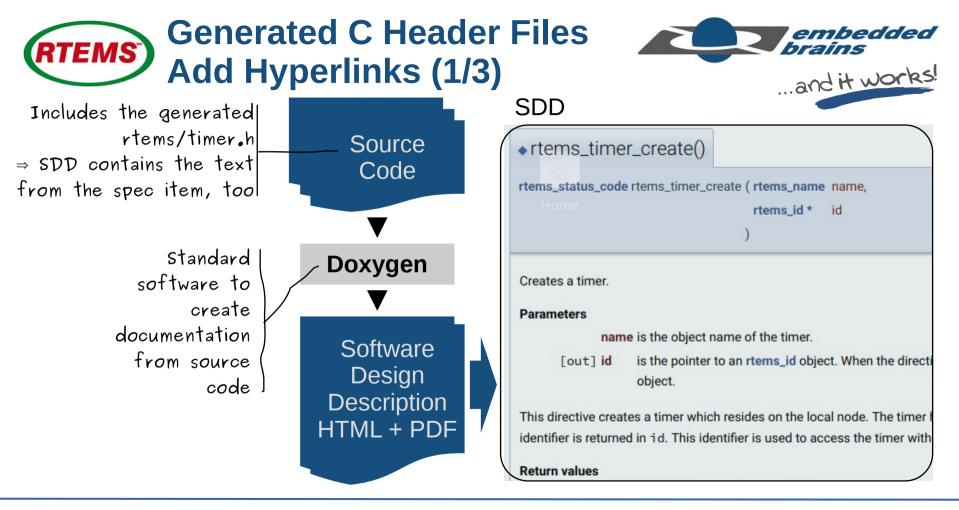

25–28 Sep 2023

ESA Software Product Assurance Workshop

Slide 12 of 19

## **RTEMS** Generated C Header Files Add Hyperlinks (2/3)

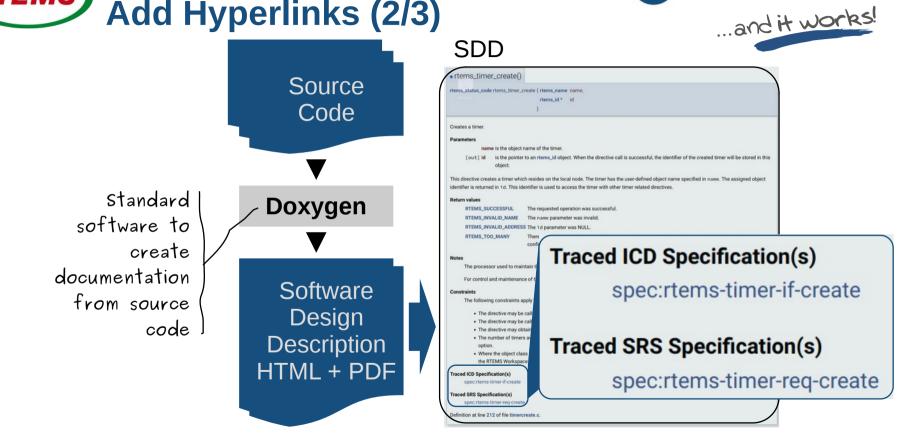

25–28 Sep 2023

ESA Software Product Assurance Workshop

Slide 13 of 19

embedded

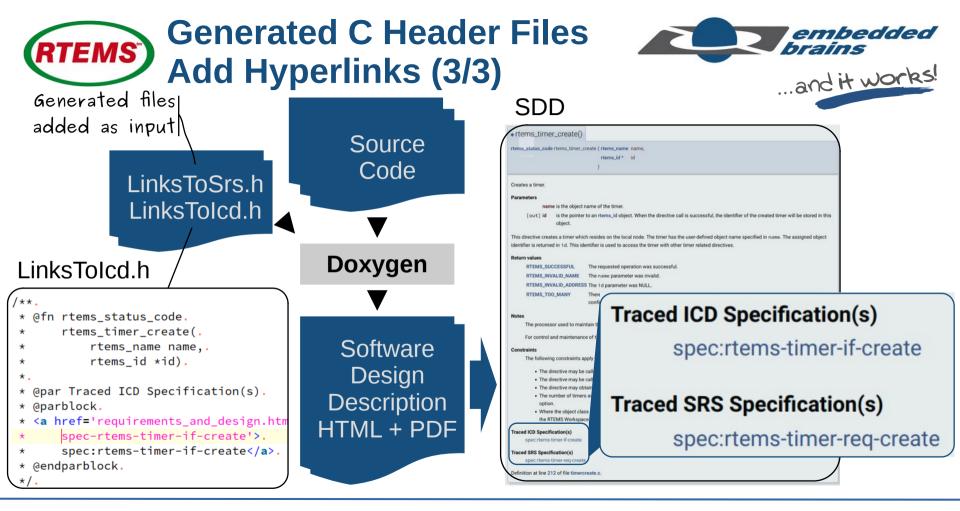

ESA Software Product Assurance Workshop

Slide 14 of 19

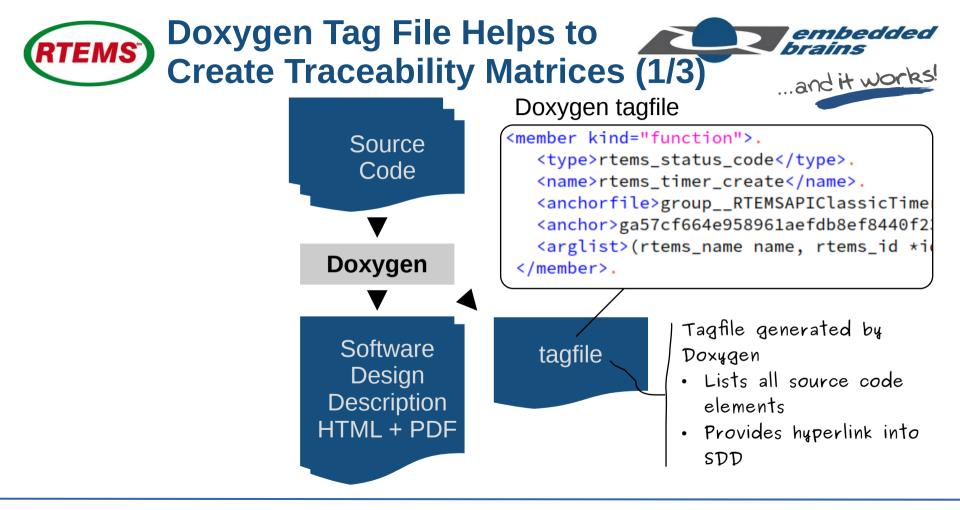

25–28 Sep 2023

ESA Software Product Assurance Workshop

Slide 15 of 19

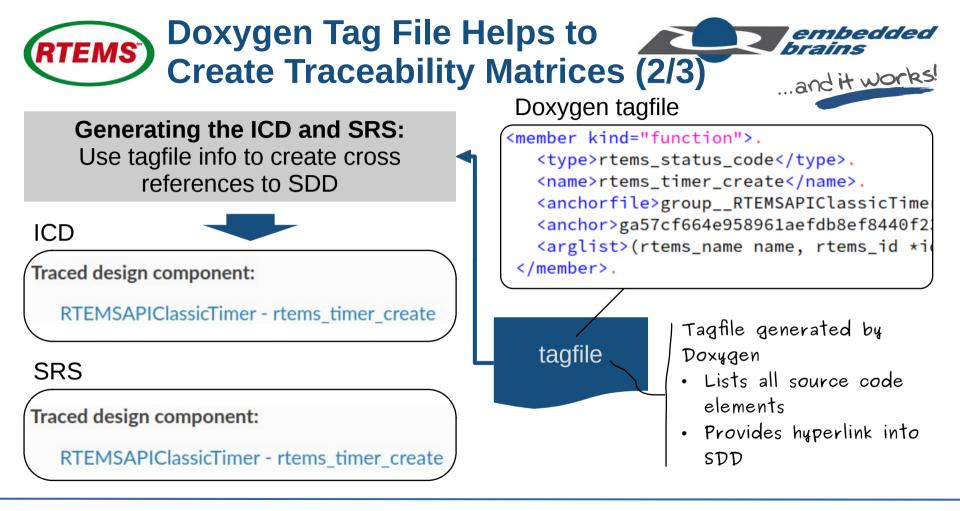

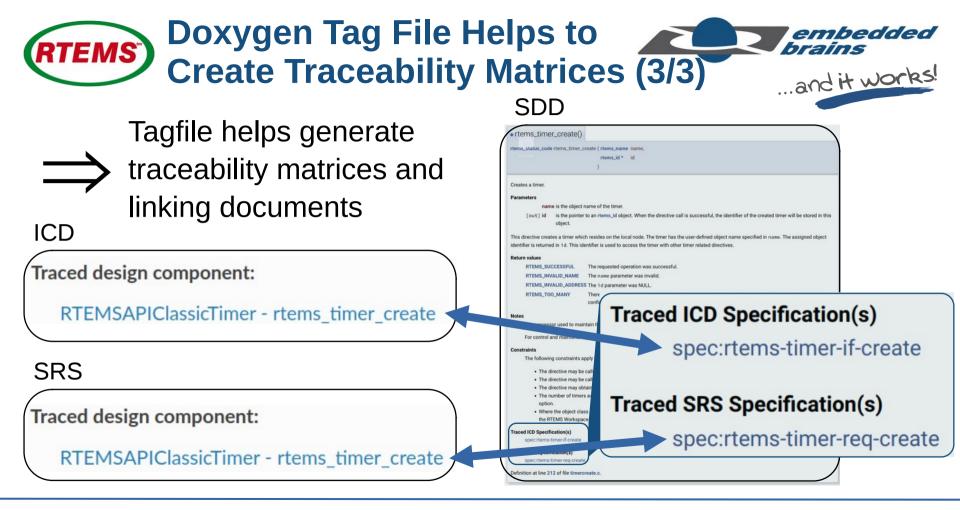

25–28 Sep 2023

ESA Software Product Assurance Workshop

Slide 17 of 19

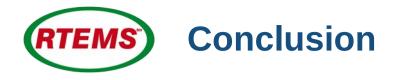

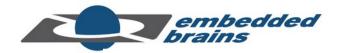

# Automated document generation reduces costs of qualification

## Automated document generation permits frequent updates of QDPs

Manual writing (parts) of documents is still required

# QDPs must still be reviewed and delta qualified

25–28 Sep 2023

ESA Software Product Assurance Workshop

Slide 18 of 19

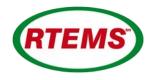

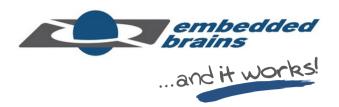

# **Thank You!**

## Email: frank.kuehndel@embedded-brains.de Phone: +49 89 18 94 741 - 23